## Important Information Regarding Online Banking Security

On Monday April 9, 2018, personal and business online banking security is being updated. Transport Layer Security (TLS) is a protocol that ensures that a connection to a remote end point is securely encrypted in order to provide privacy and date integrity. TLS 1.2 is the most current version and is considered to be the most secure. TLS 1.0 and 1.1 are earlier, now less secure versions.

Most internet browsers and operating systems that support TLS 1.2 will typically utilize it by default. Therefore, you may not need to do anything to maintain the security quality and accessibility with your online banking.

In some cases, though, you may need to enable TLS 1.2 in order to use personal and business online banking. See chart of browser and operating systems for compatibility notes below. Also below is a guide for enabling TLS 1.2 should your browser not default to this security level.

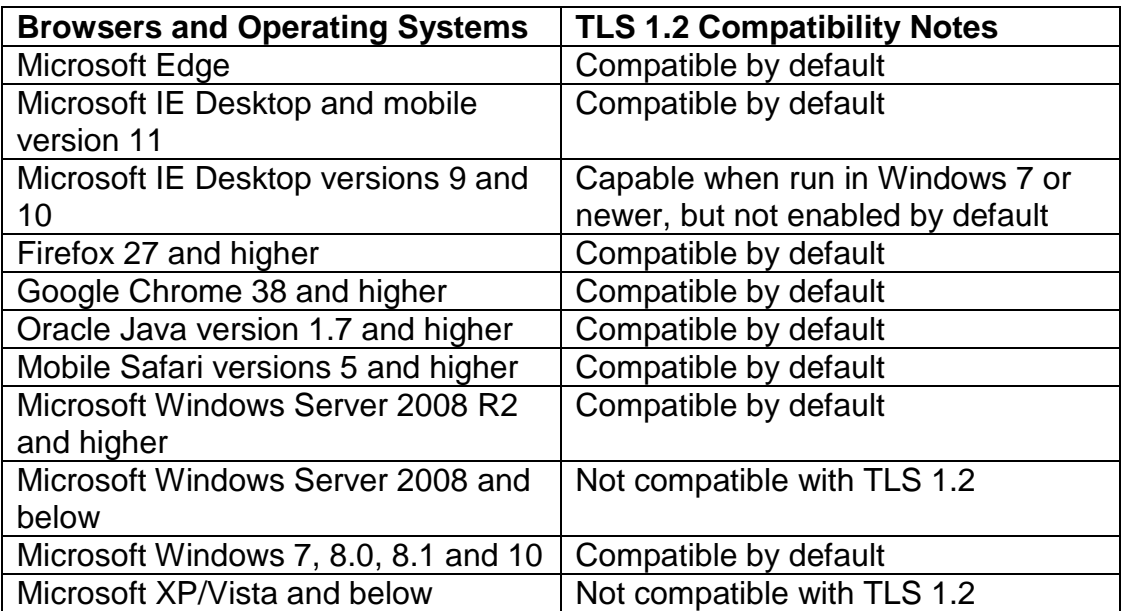

How to Enable Transport Layer Security (TLS) 1.2

- 1. From your internet browser, select **Tools**, then **Internet Options.**
- 2. Click the **Advanced Tab**, and scroll down to Security section.

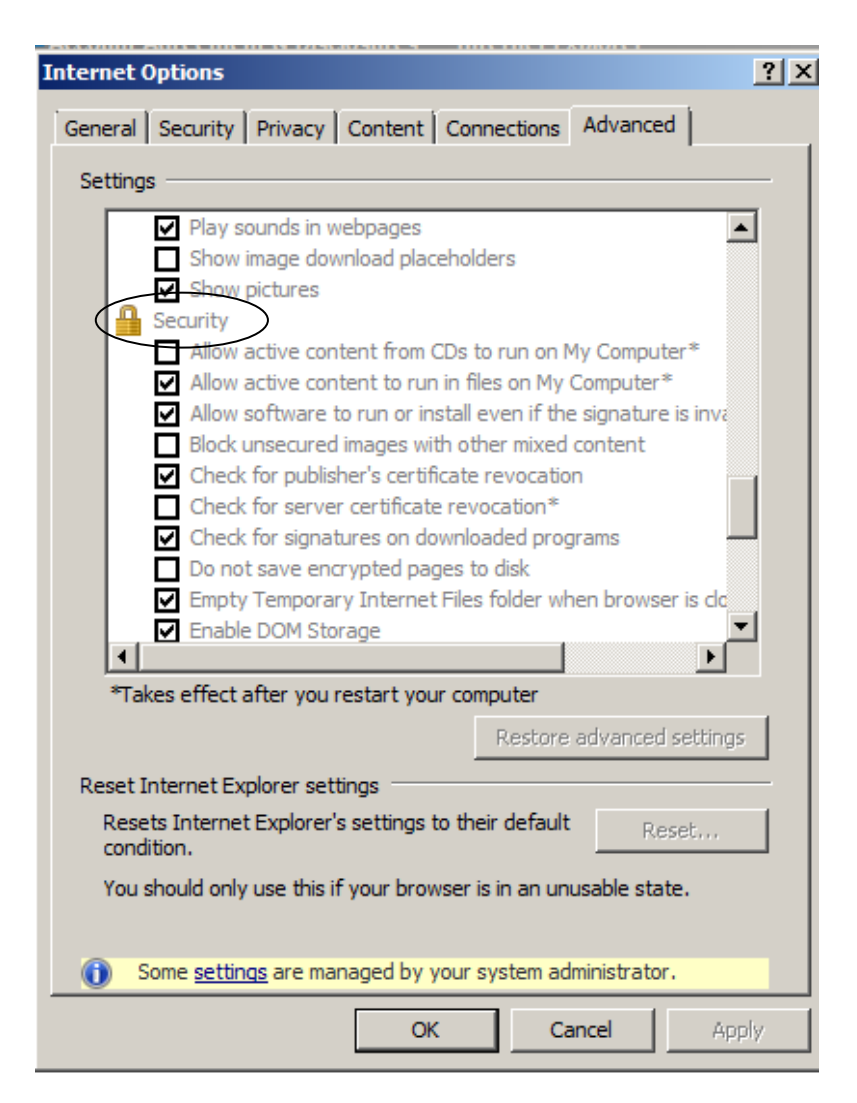

3. Ensure TLS 1.2 is checked. If it is not, check **TLS 1.2** and select, **Apply, OK.**

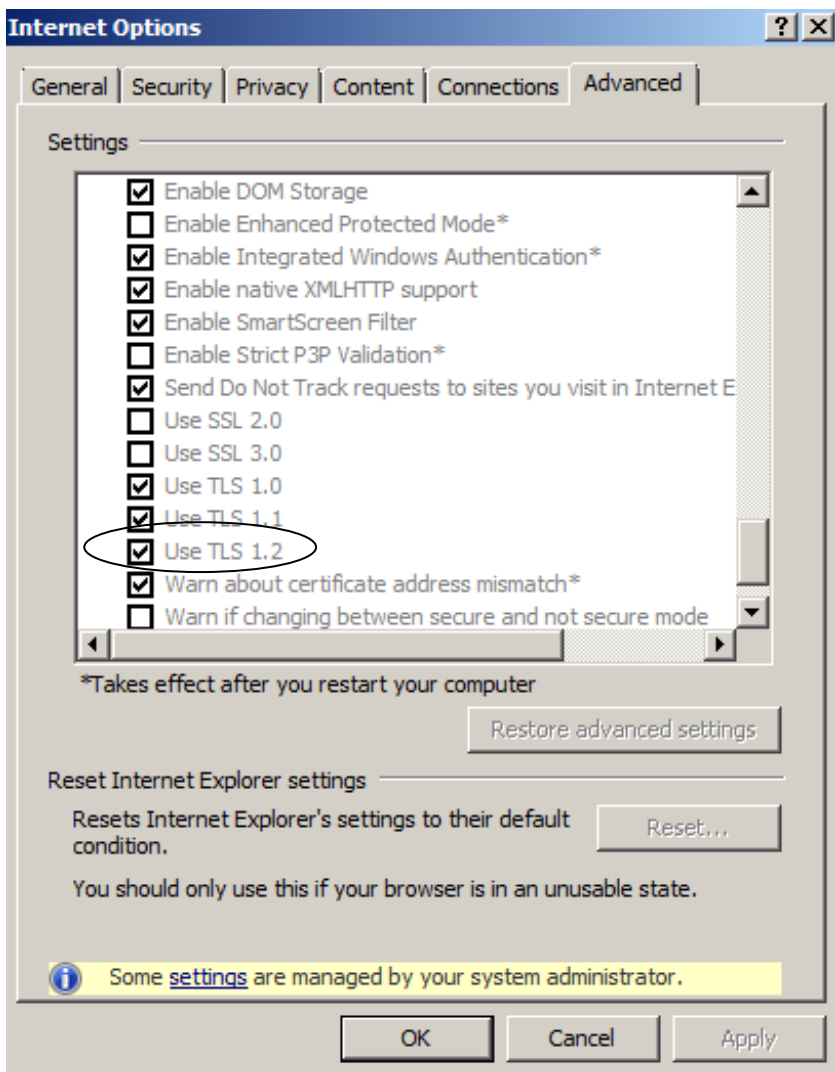

4. Do not uncheck TLS 1.0 or TLS 1.1 as some websites may not be utilizing TLS 1.2 yet.